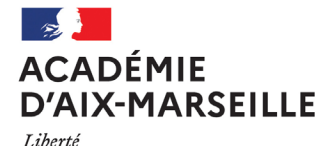

Égalité Fraternité

## **ANNEE SCOLAIRE 2021-2022**

## **L'autorisation doit être demandée avant le début de l'activité**

La demande est réputée rejetée à défaut de réponse expresse dans un délai d'un mois

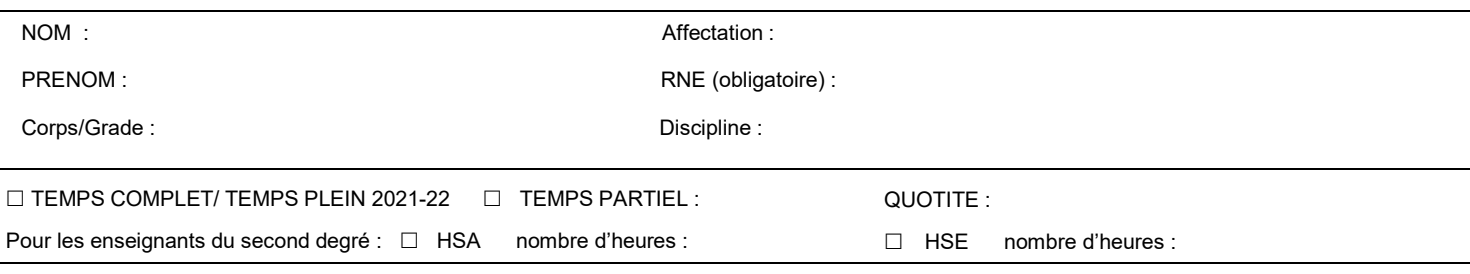

EMPLOYEUR SECONDAIRE :

NATURE DE L'ACTIVITE SECONDAIRE : (*cf Liste limitative des activités susceptibles d'être autorisées, en application de l'article 11 du décret n°2020-69)* 

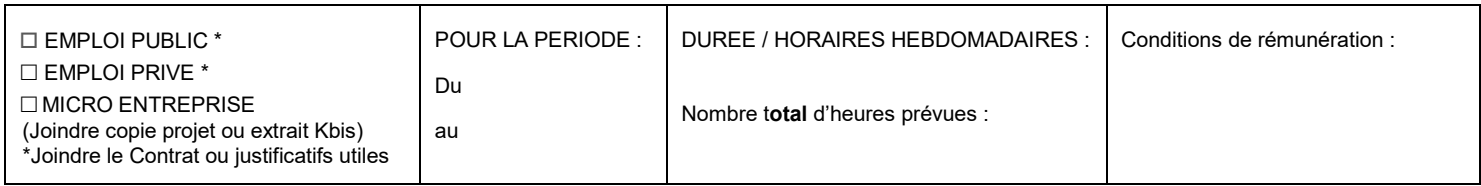

AVEZ-VOUS D'AUTRE (S) AUTORISATION(S) DE CUMUL ACCORDEE(S) AU TITRE DE L'ANNEE SCOLAIRE EN COURS :  $\Box$  OUI /  $\Box$  NON SI OUI, A PRECISER :

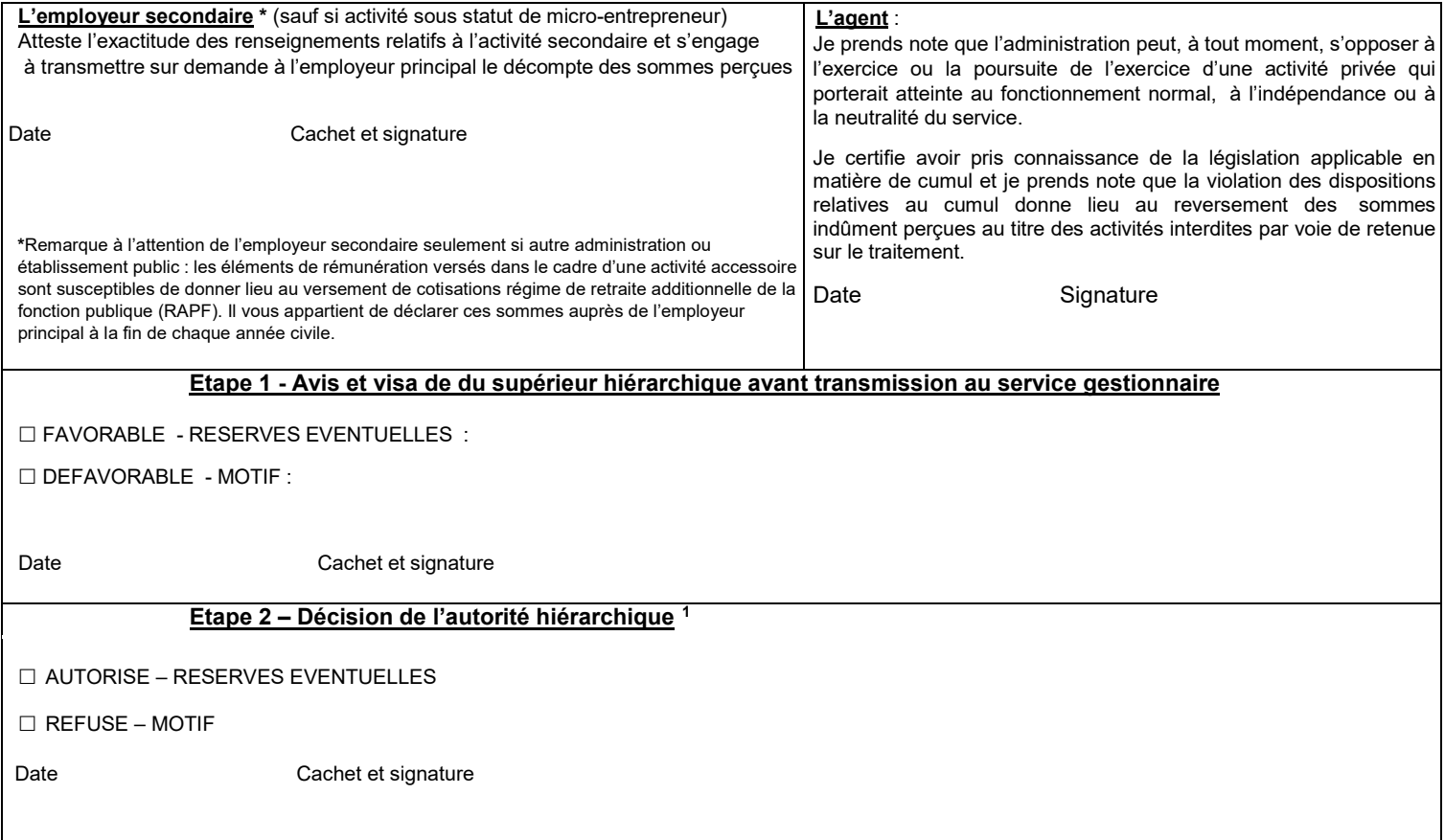

<span id="page-0-0"></span><sup>&</sup>lt;sup>1</sup> - La présente décision ne vaut que pour l'année scolaire en cours et doit donner lieu à renouvellement annuel compte tenu de l'évolution des nécessités de service et des changements d'affectation éventuels.

<sup>-</sup> L'autorisation que vous sollicitez n'est pas définitive : il peut être mis fin à la poursuite de l'activité autorisée si :

L'intérêt du service le justifie,

Les informations sur le fondement desquelles l'autorisation a été donnée apparaissent erronées,

Si l''activité perd son caractère accessoire.

Si le cas échéant vous entendez contester cette décision, vous devez le faire dans un délai de deux mois à compter de sa notification devant le tribunal administratif de (Marseille pour le 13, 04, 05 et Nîmes pour le 84) qui peut également être saisi par l'application Télérecours citoyen, accessible à partir du site [www.telerecours.fr](http://www.telerecours.fr/)